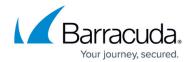

## **Quick Start Partner Guide**

https://campus.barracuda.com/doc/68358955/

This is a guide to getting started with our cloud backup and recovery solution.

This Quick Start Guide provides the following information:

- Setting Your Preferences
- Creating Templates
- Installing the Software
- Running Backups
- Viewing Reports
- Accessing Resources and Marketing Materials
- Contacting Partner Support

**Quick Start Partner Guide** 

Quick Start Partner Guide 1/2

## MSP Knowledge Base

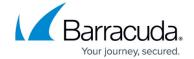

© Barracuda Networks Inc., 2024 The information contained within this document is confidential and proprietary to Barracuda Networks Inc. No portion of this document may be copied, distributed, publicized or used for other than internal documentary purposes without the written consent of an official representative of Barracuda Networks Inc. All specifications are subject to change without notice. Barracuda Networks Inc. assumes no responsibility for any inaccuracies in this document. Barracuda Networks Inc. reserves the right to change, modify, transfer, or otherwise revise this publication without notice.

Quick Start Partner Guide 2 / 2